# **Récapitulatif-modalités de saisie des notes d'EPS des BCG/BTN/CAP/BEP/BCP, juin 2020**

## FIN DE SAISIE DES NOTES LE 19 JUIN 2020

Chaque note doit être calculée sur 20 (voir ci-dessous) et inscrite sur le bordereau de notation puis saisie dans le logiciel LOTANET ou CYCLADES (rappel : l'adresse URL, l'identifiant et le mot de passe d'accès sont indiqués en en-tête de chaque bordereau de notation). **Il est important d'insister sur les contrôles effectués lors de la saisie, les répercussions engendrées en cas d'erreur sont importantes, et cette année encore plus**. Donc, il est absolument indispensable d'effectuer des actions de contrôle (par exemple, faire une vérification à 2).

Contact DEC/EPS : berenice.fromente@ac-bordeaux.fr en précisant svp le code RNE de votre établissement et de quel examen il s'agit. **Pour toute question pédagogique** (consignes et contacts par département), consulter le site des IA-IPR d'EPS http://webetab.acbordeaux.fr/Pedagogie/EPS/spip/

#### **Pour l'EPS, la note saisie dans LOTANET ou CYCLADES peut être différente de celle saisie dans le livret scolaire.**

# **EPS en PONCTUEL**

## • Epreuve obligatoire :

Le candidat **apte** ne dispose pas de note certificative. Si les évaluations formatives (bulletins trimestriels) ont eu lieu dans l'établissement, les notes des deux activités doivent être inscrites sur chaque bordereau de notation et saisies dans LOTANET (notation entière). En l'absence d'évaluation organisée dans l'établissement, noter les candidats DI (pour dispensé) afin de ne pas les pénaliser pour l'examen mais qu'ils soient quand même délibérés en juin.

• Epreuve facultative :

Aucun bordereau à renseigner (mise à jour par la DEC) : tous les candidats sont notés automatiquement DI. À l'exception des candidats inscrits à l'épreuve facultative spécifique de haut niveau et haut niveau de sport scolaire : note = 20/20.

## **EPS en CCF**

Le dossier complet d'évaluation du CCF (bordereaux de notation, justificatifs d'inaptitude, argumentation précise et détaillée, cas particuliers…) doit être constitué et conservé dans l'établissement.

### **SPÉCIFICITÉS DE LA SESSION 2020 :**

- La note DI doit être saisie pour la 3ème évaluation si elle n'a pas déjà été organisée (rattrapage compris) ;
- Lorsque le candidat **apte** ne dispose pas de note de CCF pour une activité, c'est celle du bulletin trimestriel (ou à défaut la note de l'année n-1 pour les examens professionnels) qui doit être saisie, il est possible de ne saisir que des notes du bulletin. Mais il conviendra alors d'argumenter cette décision dans le dossier (voir le site pédagogique).
- La note de l'EPS **facultatif** évaluée en CCF doit être saisie dans LOTANET (uniquement BCG/BTN).

Cas des candidats inaptes à l'inscription mais qui ont quand même été évalués au cours de l'année : la saisie sera effectuée manuellement. Faire remonter l'évaluation auprès de la DEC6/EPS (par mèl) en précisant bien les noms, prénom, date de naissance et série du candidat.

### **CALCUL DE LA NOTE CCF :**

- Le calcul de la note finale (moyenne des trois activités pour les 3 bacs et deux pour CAP/BEP) ne se fera pas automatiquement, vous ne devez saisir que la note finale.
- Traitement des calculs (conformément à la règlementation) :

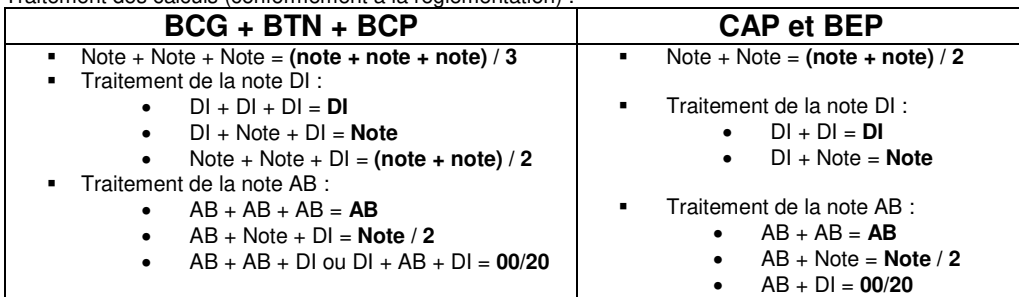

# **Saisie des notes EPS 2020 CCF et PONCTUEL**

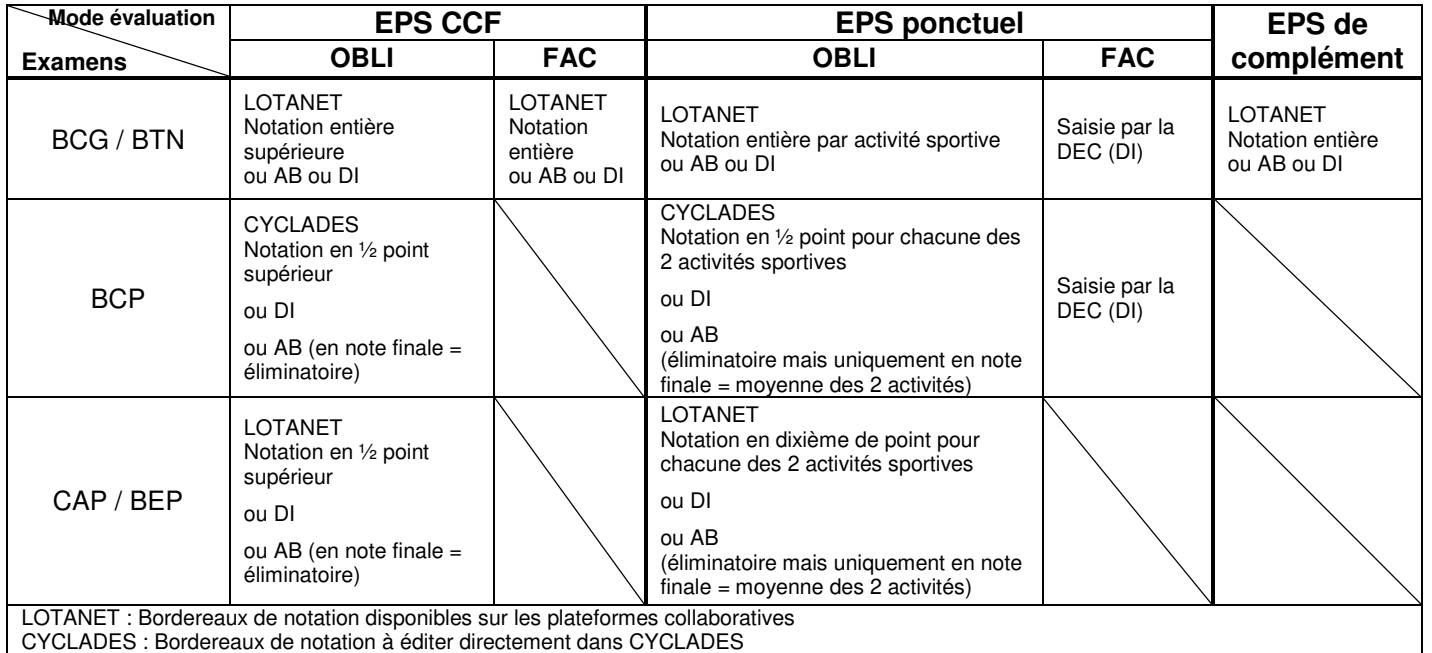